Title stata.com

power twoproportions — Power analysis for a two-sample proportions test

Description Quick start Menu Syntax

Options Remarks and examples Stored results Methods and formulas

References Also see

# **Description**

power twoproportions computes sample size, power, or the experimental-group proportion for a two-sample proportions test. By default, it computes sample size for given power and the values of the control-group and experimental-group proportions. Alternatively, it can compute power for given sample size and values of the control-group and experimental-group proportions or the experimental-group proportion for given sample size, power, and the control-group proportion. For power and sample-size analysis in a cluster randomized design, see [PSS-2] **power twoproportions, cluster**. Also see [PSS-2] **power** for a general introduction to the power command using hypothesis tests.

## **Quick start**

```
Sample size for a test of H_0: \pi_1 = \pi_2 versus H_a: \pi_1 \neq \pi_2 given alternative control-group proportion p_1 = 0.8, alternative experimental-group proportion p_2 = 0.65 with default power of 0.8 and significance level \alpha = 0.05
```

```
power twoproportions .8 .65
```

Same as above, but specified as  $p_1$  and difference between proportions  $p_2-p_1=-0.15$  power twoproportions .8, diff(-.15)

```
Same as above, but specified as p_1=0.8 and ratio p_2/p_1=0.8125 power twoproportions .8, ratio(.8125)
```

Same as above, but specified as  $p_1 = 0.8$  and odds ratio  $\{p_2/(1-p_2)\}/\{p_1/(1-p_1)\} = 0.464$  power twoproportions .8, oratio(.464)

Power for sample sizes of 50 and 80 in groups 1 and 2, respectively power twoproportions 0.8 0.65, n1(50) n2(80)

Power for total sample sizes of 150, 170, 190, 210, and 230 power twoproportions .8 .65, n(150(20)230)

Same as above, but display results in a graph of power versus sample size power twoproportions .8 .65, n(150(20)230) graph

Same as above, but with difference equal to 0.1, 0.15, and 0.2 power twoproportions .65, n(150(20)200) graph diff(.1(.05).2)

Display results in a table showing total sample size, difference, and power power twoproportions .65, n(150(20)200) table(N diff power) /// diff(.1(.05).2)

Effect size and target  $p_2$  for  $p_1=0.6$  with sample size of 200, power of 0.8, and  $\alpha=0.01$  power twoproportions .6, n(200) power(.8) alpha(.01)

## Menu

Statistics > Power, precision, and sample size

# **Syntax**

where  $p_1$  is the proportion in the control (reference) group and  $p_2$  is the proportion in the experimental (comparison) group.  $p_1$  and  $p_2$  may each be specified either as one number or as a list of values in parentheses (see [U] 11.1.8 number).

| options                                                                                      | Description                                                                                                    |
|----------------------------------------------------------------------------------------------|----------------------------------------------------------------------------------------------------|
| test(test)                                                                                   | specify the type of test; default is test(chi2)                                                                                                    |
| Main                                                                                         |                                                                                                    |
| * <u>a</u> lpha( <i>numlist</i> )                                                            | significance level; default is alpha(0.05)                                                                                                    |
| *power(numlist)                                                                              | power; default is power(0.8)                                                                                                    |
| * <u>b</u> eta( <i>numlist</i> )                                                             | probability of type II error; default is beta(0.2)                                                                                                    |
| *n(numlist)                                                                                  | total sample size; required to compute power or effect size                                                                                                    |
| *n1(numlist)                                                                                 | sample size of the control group                                                                                                    |
| *n2(numlist)                                                                                 | sample size of the experimental group                                                                                                    |
| * <u>nrat</u> io( <i>numlist</i> )                                                           | ratio of sample sizes, N2/N1; default is nratio(1), meaning equal group sizes                                                                                                    |
| compute(N1   N2)                                                                             | solve for N1 given N2 or for N2 given N1                                                                                                    |
| <u>nfrac</u> tional                                                                          | allow fractional sample sizes                                                                                                    |
| *diff(numlist)                                                                               | difference between the experimental-group and control-group proportions, $p_2 - p_1$ ; specify instead of the experimental-group proportion $p_2$                                                |
| *ratio(numlist)                                                                              | ratio of the experimental-group proportion to the control-group proportion, $p_2/p_1$ ; specify instead of the experimental-group proportion $p_2$                                               |
| * rdiff(numlist)                                                                             | risk difference, $p_2 - p_1$ ; synonym for diff()                                                                                                    |
| * <u>rr</u> isk( <i>numlist</i> )                                                            | relative risk, $p_2/p_1$ ; synonym for ratio()                                                                                                    |
| * <u>or</u> atio( <i>numlist</i> )                                                           | odds ratio, $\{p_2(1-p_1)\}/\{p_1(1-p_2)\}$                                                                                                    |
| effect( <i>effect</i> )                                                                      | <pre>specify the type of effect to display; default is   effect(diff)</pre>                                                                                                    |
| <u>contin</u> uity                                                                           | apply continuity correction to the normal approximation of the discrete distribution                                                                                                    |
| $\underline{	ext{dir}} 	ext{ection}(\underline{	ext{upper}} \underline{	ext{1}} 	ext{ower})$ | direction of the effect for effect-size determination; default is direction(upper), which means that the postulated value of the parameter is larger than the hypothesized value                 |
| <u>onesid</u> ed                                                                             | one-sided test; default is two sided                                                                                                    |
| <u>par</u> allel                                                                             | treat number lists in starred options or in command arguments as<br>parallel when multiple values per option or argument are<br>specified (do not enumerate all possible combinations of values) |
| Table                                                                                        |                                                                                                    |
| $[\underline{no}]\underline{tab}$ le $[(tablespec)]$                                         | suppress table or display results as a table;<br>see [PSS-2] <b>power, table</b>                                                                                                    |
| <pre>saving(filename [, replace])</pre>                                                      | save the table data to <i>filename</i> ; use replace to overwrite existing <i>filename</i>                                                                                                    |
| Graph                                                                                        |                                                                                                    |
| graph[(graphopts)]                                                                           | graph results; see [PSS-2] power, graph                                                                                                    |

### 4 power twoproportions — Power analysis for a two-sample proportions test

| Iteration                  |                                                                                     |
|----------------------------|-------------------------------------------------------------------------------------|
| <pre>init(#)</pre>         | initial value for sample sizes or experimental-group proportion                     |
| <pre>iterate(#)</pre>      | maximum number of iterations; default is iterate(500)                               |
| <pre>tolerance(#)</pre>    | parameter tolerance; default is tolerance(1e-12)                                    |
| <pre>ftolerance(#)</pre>   | function tolerance; default is ftolerance(1e-12)                                    |
| $[	exttt{no}]$ log         | suppress or display iteration log                                                   |
| $igl[\mathtt{no}igr]$ dots | suppress or display iterations as dots                                              |
| cluster                    | perform computations for a CRD;<br>see [PSS-2] <b>power twoproportions, cluster</b> |
| <u>noti</u> tle            | suppress the title                                                                  |

<sup>\*</sup>Specifying a list of values in at least two starred options, or at least two command arguments, or at least one starred option and one argument results in computations for all possible combinations of the values; see [U] 11.1.8 numlist. Also see the parallel option.

collect is allowed; see [U] 11.1.10 Prefix commands.

cluster and notitle do not appear in the dialog box.

| test   | Description                           |
|--------|---------------------------------------|
| chi2   | Pearson's $\chi^2$ test; the default  |
| lrchi2 | likelihood-ratio test                 |
| fisher | Fisher-Irwin's exact conditional test |

test() does not appear in the dialog box. The dialog box selected is determined by the test() specification.

| effect         | Description                                               |
|----------------|-----------------------------------------------------------|
| diff           | difference between proportions, $p_2 - p_1$ ; the default |
| ratio          | ratio of proportions, $p_2/p_1$                           |
| <u>rd</u> iff  | risk difference, $p_2 - p_1$                              |
| <u>rr</u> isk  | relative risk, $p_2/p_1$                                  |
| <u>or</u> atio | odds ratio, $\{p_2(1-p_1)\}/\{p_1(1-p_2)\}$               |

where tablespec is

```
column[:label][column[:label][...]][, tableopts]
```

column is one of the columns defined below, and label is a column label (may contain quotes and compound quotes).

| column  | Description                                                                           | Symbol        |
|---------|---------------------------------------------------------------------------------------|---------------|
| alpha   | significance level                                                                    | $\alpha$      |
| alpha_a | observed significance level                                                           | $lpha_a$      |
| power   | power                                                                                 | $1-\beta$     |
| beta    | type II error probability                                                             | $\beta$       |
| N       | total number of subjects                                                              | N             |
| N1      | number of subjects in the control group                                               | $N_1$         |
| N2      | number of subjects in the experimental group                                          | $N_2$         |
| nratio  | ratio of sample sizes, experimental to control                                        | $N_2/N_1$     |
| delta   | effect size                                                                           | $\delta$      |
| p1      | control-group proportion                                                              | $p_1$         |
| p2      | experimental-group proportion                                                         | $p_2$         |
| diff    | difference between the experimental-group proportion and the control-group proportion | $p_2 - p_1$   |
| ratio   | ratio of the experimental-group proportion to the control-group proportion            | $p_2/p_1$     |
| rdiff   | risk difference                                                                       | $p_2 - p_1$   |
| rrisk   | relative risk                                                                         | $p_{2}/p_{1}$ |
| oratio  | odds ratio                                                                            | $\theta$      |
| target  | target parameter; synonym for p2                                                      |               |
| _all    | display all supported columns                                                         |               |

Column beta is shown in the default table in place of column power if specified.

Column alpha\_a is available when the test(fisher) option is specified.

Columns nratio, diff, ratio, rdiff, rrisk, and oratio are shown in the default table if specified.

# **Options**

test (test) specifies the type of the test for power and sample-size computations. test is one of chi2, 1rchi2, or fisher.

chi2 requests computations for the Pearson's  $\chi^2$  test. This is the default test.

1rchi2 requests computations for the likelihood-ratio test.

fisher requests computations for Fisher-Irwin's exact conditional test. Iteration options are not allowed with this test.

alpha(), power(), beta(), n(), n1(), n2(), nratio(), compute(), nfractional; see [PSS-2] power.

diff(numlist) specifies the difference between the experimental-group proportion and the controlgroup proportion,  $p_2 - p_1$ . You can specify either the experimental-group proportion  $p_2$  as a command argument or the difference between the two proportions in diff(). If you specify diff(#), the experimental-group proportion is computed as  $p_2 = p_1 + \#$ . This option is not allowed with the effect-size determination and may not be combined with ratio(), rdiff(), rrisk(), or oratio().

ratio (numlist) specifies the ratio of the experimental-group proportion to the control-group proportion,  $p_2/p_1$ . You can specify either the experimental-group proportion  $p_2$  as a command argument or the ratio of the two proportions in ratio(). If you specify ratio(#), the experimental-group proportion is computed as  $p_2 = p_1 \times \#$ . This option is not allowed with the effect-size determination and may not be combined with diff(), rdiff(), rrisk(), or oratio().

- rdiff(numlist) specifies the risk difference  $p_2 p_1$ . This is a synonym for the diff() option, except the results are labeled as risk differences. This option is not allowed with the effect-size determination and may not be combined with diff(), ratio(), rrisk(), or oratio().
- rrisk(numlist) specifies the relative risk or risk ratio  $p_2 p_1$ . This is a synonym for the ratio() option, except the results are labeled as relative risks. This option is not allowed with the effect-size determination and may not be combined with diff(), ratio(), rdiff(), or oratio().
- oratio(numlist) specifies the odds ratio  $\{p_2(1-p_1)\}/\{p_1(1-p_2)\}$ . You can specify either the experimental-group proportion  $p_2$  as a command argument or the odds ratio in oratio(). If you specify oratio(#), the experimental-group proportion is computed as  $p_2 = 1/\{1 + (1-p_1)/(p_1 \times \#)\}$ . This option is not allowed with the effect-size determination and may not be combined with diff(), ratio(), rdiff(), or rrisk().
- effect(effect) specifies the type of the effect size to be reported in the output as delta. effect is one of diff, ratio, rdiff, rrisk, or oratio. By default, the effect size delta is the difference between proportions. If diff(), ratio(), rdiff(), rrisk(), or oratio() is specified, the effect size delta will contain the effect corresponding to the specified option. For example, if oratio() is specified, delta will contain the odds ratio.
- continuity requests that continuity correction be applied to the normal approximation of the discrete distribution. continuity cannot be specified with test(fisher) or test(lrchi2).

direction(), onesided, parallel; see [PSS-2] power.

```
Table table(), notable; see [PSS-2] power, table. saving(); see [PSS-2] power.
```

```
graph, graph(); see [PSS-2] power, graph. Also see the column table for a list of symbols used by the graphs.
```

```
\mathtt{init}(\#) specifies the initial value for the estimated parameter. For sample-size determination, the estimated parameter is either the control-group size n_1 or, if \mathtt{compute}(N2) is specified, the experimental-group size n_2. For the effect-size determination, the estimated parameter is the experimental-group proportion p_2. The default initial values for sample sizes for a two-sided test are based on the corresponding one-sided large-sample z test with the significance level \alpha/2. The default initial value for the experimental-group proportion is computed using the bisection method.
```

```
iterate(), tolerance(), ftolerance(), log, nolog, dots, nodots; see [PSS-2] power.
```

The following options are available with power twoproportions but are not shown in the dialog box:

```
cluster; see [PSS-2] power twoproportions, cluster. notitle; see [PSS-2] power.
```

# Remarks and examples

stata.com

Remarks are presented under the following headings:

Introduction Using power twoproportions Alternative ways of specifying effect Computing sample size Computing power Computing effect size and experimental-group proportion Testing a hypothesis about two independent proportions Video examples

This entry describes the power twoproportions command and the methodology for power and sample-size analysis for a two-sample proportions test. See [PSS-2] Intro (power) for a general introduction to power and sample-size analysis and [PSS-2] power for a general introduction to the power command using hypothesis tests. Also see [PSS-2] power twoproportions, cluster for power and sample-size analysis in a cluster randomized design.

#### Introduction

The comparison of two independent proportions arises in studies involving two independent binomial populations. There are many examples of studies where a researcher would like to compare two independent proportions. A pediatrician might be interested in the relationship between low birthweight and the mothers' use of a particular drug during pregnancy. He or she would like to test the null hypothesis that there is no difference in the proportion of low-birthweight babies for mothers who took the drug and mothers who did not. A drug manufacturer may want to test the developed new topical treatment for a foot fungus by testing the null hypothesis that the proportion of successfully treated patients is the same in the treatment and placebo groups.

Hypothesis testing of binomial outcomes relies on a set of assumptions: 1) a Bernoulli outcome is observed a fixed number of times; 2) the probability p of observing an event of interest in one trial is fixed across all trials; and 3) individual trials are independent. Each of the two populations must conform to the assumptions of a binomial distribution.

This entry describes power and sample-size analysis for the inference about two population proportions performed using hypothesis testing. Specifically, we consider the null hypothesis  $H_0$ :  $p_2 = p_1$  versus the two-sided alternative hypothesis  $H_a$ :  $p_2 \neq p_1$ , the upper one-sided alternative  $H_a$ :  $p_2 > p_1$ , or the lower one-sided alternative  $H_a$ :  $p_2 < p_1$ .

The large-sample Pearson's  $\chi^2$  and likelihood-ratio tests are commonly used to test hypotheses about two independent proportions. The test of Fisher (1935) and Irwin (1935) is commonly used to compare the two proportions in small samples.

The power twoproportions command provides power and sample-size analysis for these three tests. For Fisher's exact test, the direct computation is available only for the power of the test. Estimates of the sample size and effect size for Fisher's exact test are difficult to compute directly because of the discrete nature of the sampling distribution of the test statistic. They can, however, be obtained indirectly on the basis of the power computation; see example 8 for details.

## Using power twoproportions

power twoproportions computes sample size, power, or experimental-group proportion for a two-sample proportions test. All computations are performed for a two-sided hypothesis test where, by default, the significance level is set to 0.05. You may change the significance level by specifying the alpha() option. You can specify the onesided option to request a one-sided test. By default, all computations assume a balanced or equal-allocation design; see [PSS-4] **Unbalanced designs** for a description of how to specify an unbalanced design.

power twoproportions performs power analysis for three different tests, which can be specified within the test() option. The default is Pearson's  $\chi^2$  test (test(chi2)), which approximates the sampling distribution of the test statistic by the standard normal distribution. You may instead request computations based on the likelihood-ratio test by specifying the test(1rchi2) option. To request Fisher's exact conditional test based on the hypergeometric distribution, you can specify test(fisher). The fisher method is not available for computing sample size or effect size; see example 8 for details.

To compute the total sample size, you must specify the control-group proportion  $p_1$ , the experimental-group proportion  $p_2$ , and, optionally, the power of the test in the power() option. The default power is set to 0.8.

Instead of the total sample size, you can compute one of the group sizes given the other one. To compute the control-group sample size, you must specify the compute (N1) option and the sample size of the experimental group in the n2() option. Likewise, to compute the experimental-group sample size, you must specify the compute (N2) option and the sample size of the control group in the n1() option.

To compute power, you must specify the total sample size in the n() option, the control-group proportion  $p_1$ , and the experimental-group proportion  $p_2$ .

Instead of the experimental-group proportion  $p_2$ , you can specify other alternative measures of effect when computing sample size or power; see *Alternative ways of specifying effect* below.

To compute effect size and the experimental-group proportion, you must specify the total sample size in the n() option, the power in the power() option, the control-group proportion  $p_1$ , and optionally, the direction of the effect. The direction is upper by default, direction(upper), which means that the experimental-group proportion is assumed to be larger than the specified control-group value. You can change the direction to be lower, which means that the experimental-group proportion is assumed to be smaller than the specified control-group value, by specifying the direction(lower) option.

There are multiple definitions of the effect size for a two-sample proportions test. The effect() option specifies what definition power twoproportions should use when reporting the effect size, which is labeled as delta in the output of the power command. The available definitions are the difference between the experimental-group proportion and the control-group proportion (diff), the ratio of the experimental-group proportion to the control-group proportion (ratio), the risk difference  $p_2-p_1$  (rdiff), the relative risk  $p_2/p_1$  (rrisk), and the odds ratio  $\{p_2(1-p_1)\}/\{p_1(1-p_2)\}$  (oratio). When effect() is specified, the effect size delta contains the estimate of the corresponding effect and is labeled accordingly. By default, delta corresponds to the difference between proportions. If any of the options diff(), ratio(), rdiff(), rrisk(), or oratio() are specified and effect() is not specified, delta will contain the effect size corresponding to the specified option.

Instead of the total sample size n(), you can specify individual group sizes in n1() and n2(), or specify one of the group sizes and nratio() when computing power or effect size. Also see *Two samples* in [PSS-4] **Unbalanced designs** for more details.

#### Alternative ways of specifying effect

As we mentioned above, power twoproportions provides a number of ways to specify the disparity between the control-group and experimental-group proportions for sample-size and power determinations.

You can specify the control-group proportion  $p_1$  and the experimental-group proportion  $p_2$  directly, after the command name:

```
power twoproportions p_1 p_2, ...
```

For this specification, the default effect size delta displayed by the power command is the difference  $p_2 - p_1$  between the proportions. You can use the effect() option to request another type of effect. For example, if you specify effect(oratio),

```
power twoproportions p_1 p_2, effect(oratio) ...
```

the effect size delta will correspond to the odds ratio.

Alternatively, you can specify the control-group proportion  $p_1$  and one of the options diff(), ratio(), rdiff(), rrisk(), or oratio(). For these specifications, the effect size delta will contain the effect corresponding to the option. If desired, you can change this by specifying the effect() option.

```
Specify difference p_2 - p_1 between the two proportions:
```

```
power twoproportions p_1, diff(numlist) ...
Specify risk difference p_2 - p_1:
    power twoproportions p_1, rdiff(numlist) ...
Specify ratio p_2/p_1 of the two proportions:
    power twoproportions p_1, ratio(numlist) ...
Specify relative risk or risk ratio p_2/p_1:
    power twoproportions p_1, rrisk(numlist) ...
Specify odds ratio \{p_2(1-p_1)\}/\{p_1(1-p_2)\}:
    power twoproportions p_1, oratio(numlist) ...
```

In the following sections, we describe the use of power twoproportions accompanied by examples for computing sample size, power, and experimental-group proportions.

## Computing sample size

To compute sample size, you must specify the control-group proportion  $p_1$ , the experimental-group proportion  $p_2$ , and, optionally, the power of the test in the power() option. A default power of 0.8 is assumed if power() is not specified.

## Example 1: Sample size for a two-sample proportions test

Consider a study investigating the effectiveness of aspirin in reducing the mortality rate due to myocardial infarction (heart attacks). Let  $p_A$  denote the proportion of deaths for aspirin users in the population and  $p_N$  denote the corresponding proportion for nonusers. We are interested in testing the null hypothesis  $H_0$ :  $p_A - p_N = 0$  against the two-sided alternative hypothesis  $H_a$ :  $p_A - p_N \neq 0$ .

To compute the required sample size, we specify the values 0.015 and 0.001 as the controland experimental-group proportions after the command name. We omit options alpha(0.05) and power(0.8) because the specified values are their defaults.

```
. power twoproportions 0.015 0.001
Performing iteration ...
Estimated sample sizes for a two-sample proportions test
Pearson's chi-squared test
H0: p2 = p1 versus Ha: p2 != p1
Study parameters:
        alpha =
                   0.0500
        power =
                   0.8000
        delta =
                  -0.0140
                           (difference)
                  0.0150
           p1 =
           p2 =
                   0.0010
Estimated sample sizes:
            N =
                    1,270
  N per group =
                      635
```

A total sample of 1,270 individuals, 635 individuals per group, must be obtained to detect an absolute difference of 0.014 between proportions of aspirin users and nonusers with 80% power using a two-sided 5%-level Pearson's  $\chi^2$  test.

1

## Example 2: Alternative ways of specifying effect

The displayed effect size delta in example 1 is the difference between the experimental-group proportion and the control-group proportion. We can redefine the effect size to be, for example, the odds ratio by specifying the effect() option.

```
. power twoproportions 0.015 0.001, effect(oratio)
Performing iteration ...
Estimated sample sizes for a two-sample proportions test
Pearson's chi-squared test
HO: p2 = p1 versus Ha: p2 != p1
Study parameters:
        alpha =
                  0.0500
        power =
                   0.8000
        delta =
                   0.0657
                            (odds ratio)
                   0.0150
           p1 =
           p2 =
                   0.0010
Estimated sample sizes:
            N =
                    1,270
  N per group =
                      635
```

The effect size delta now contains the estimated odds ratio and is labeled correspondingly.

Instead of the estimate of the proportion in the experimental group, we may have an estimate of the odds ratio  $\{p_2(1-p_1)\}/\{p_1(1-p_2)\}$ . For example, the estimate of the odds ratio in this example is 0.0657. We can specify the value of the odds ratio in the oratio() option instead of specifying the experimental-group proportion 0.001:

```
. power twoproportions 0.015, oratio(0.0657)
Performing iteration ...
Estimated sample sizes for a two-sample proportions test
Pearson's chi-squared test
HO: p2 = p1 versus Ha: p2 != p1
Study parameters:
        alpha =
                 0.0500
        power =
                  0.8000
                  0.0657
                           (odds ratio)
        delta =
           p1 =
                   0.0150
           p2 =
                   0.0010
   odds ratio =
                   0.0657
Estimated sample sizes:
                   1,270
                      635
  N per group =
```

The results are identical to the prior results. The estimate of the odds ratio is now displayed in the output, and the effect size delta now corresponds to the odds ratio.

We can also specify the following measures as input parameters: difference between proportions in the diff() option, risk difference in the rdiff() option, ratio of the proportions in the ratio() option, or relative risk in the rrisk() option.

### Example 3: Likelihood-ratio test

Instead of the Pearson's  $\chi^2$  test as in example 1, we can compute sample size for the likelihood-ratio test by specifying the test(lrchi2) option.

```
. power twoproportions 0.015 0.001, test(lrchi2)
Performing iteration ...
Estimated sample sizes for a two-sample proportions test
Likelihood-ratio test
HO: p2 = p1 versus Ha: p2 != p1
Study parameters:
        alpha =
                  0.0500
        power =
                  0.8000
        delta =
                 -0.0140
                           (difference)
                  0.0150
           p1 =
           p2 =
                   0.0010
Estimated sample sizes:
            N =
                    1,062
                      531
  N per group =
```

The required total sample size of 1,062 is smaller than that for the Pearson's  $\chi^2$  test.

# Example 4: Computing one of the group sizes

Suppose we anticipate a sample of 600 aspirin users and wish to compute the required number of nonusers given the study parameters from example 1. We specify the number of aspirin users in n2(), and we also include compute(N1):

4

4

```
. power twoproportions 0.015 0.001, n2(600) compute(N1)
Performing iteration ...
Estimated sample sizes for a two-sample proportions test
Pearson's chi-squared test
HO: p2 = p1 versus Ha: p2 != p1
Study parameters:
        alpha =
                  0.0500
        power =
                  0.8000
                -0.0140
                           (difference)
        delta =
           p1 =
                  0.0150
           p2 =
                   0.0010
           N2 =
                      600
Estimated sample sizes:
            N =
                    1,317
           N1 =
                      717
```

We require a sample of 717 nonusers given 600 aspirin users for a total of 1,317 subjects. The total number of subjects is larger for this unbalanced design compared with the corresponding balanced design in example 1.

4

## Example 5: Unbalanced design

By default, power twoproportions computes sample size for a balanced or equal-allocation design. If we know the allocation ratio of subjects between the groups, we can compute the required sample size for an unbalanced design by specifying the nratio() option.

Continuing with example 1, we will suppose that we anticipate to recruit twice as many aspirin users as nonusers; that is,  $n_2/n_1=2$ . We specify the nratio(2) option to compute the required sample size for the specified unbalanced design.

```
. power twoproportions 0.015 0.001, nratio(2)
Performing iteration ...
Estimated sample sizes for a two-sample proportions test
Pearson's chi-squared test
HO: p2 = p1 versus Ha: p2 != p1
Study parameters:
        alpha =
                   0.0500
        power =
                   0.8000
        delta =
                  -0.0140
                            (difference)
           p1 =
                   0.0150
           p2 =
                   0.0010
        N2/N1 =
                   2.0000
Estimated sample sizes:
            N =
                    1,236
           N1 =
                      412
           N2 =
                      824
```

We need a total sample size of 1,236 subjects.

Also see Two samples in [PSS-4] Unbalanced designs for more examples of unbalanced designs for two-sample tests.

1

### Computing power

To compute power, you must specify the total sample size in the n() option, the control-group proportion  $p_1$ , and the experimental-group proportion  $p_2$ .

### Example 6: Power of a two-sample proportions test

Continuing with example 1, we will suppose that we anticipate a sample of only 1,100 subjects. To compute the power corresponding to this sample size given the study parameters from example 1, we specify the sample size in n():

```
. power twoproportions 0.015 0.001, n(1100)
Estimated power for a two-sample proportions test
Pearson's chi-squared test
HO: p2 = p1 versus Ha: p2 != p1
Study parameters:
        alpha =
                   0.0500
            N =
                   1,100
  N per group =
                     550
                           (difference)
                  -0.0140
        delta =
                   0.0150
           p1 =
           p2 =
                   0.0010
Estimated power:
        power =
                   0.7416
```

With a smaller sample of 1,100 subjects, we obtain a lower power of 74% compared with example 1.

# Example 7: Multiple values of study parameters

In this example, we would like to assess the effect of varying the proportion of aspirin users on the power of our study. Suppose that the total sample size is 1,100 with equal allocation between groups, and the value of the proportion in the nonusing group is 0.015. We specify a range of proportions for aspirin users from 0.001 to 0.009 with a step size of 0.001 as numlist in parentheses as the second argument of the command:

```
. power twoproportions 0.015 (0.001(0.001)0.009), n(1100)
Estimated power for a two-sample proportions test
Pearson's chi-squared test
HO: p2 = p1 versus Ha: p2 != p1
```

| alpha | a power | N     | N1  | N2  | delta | p1   | p2   |
|-------|---------|-------|-----|-----|-------|------|------|
| . 0!  | 5 .7416 | 1,100 | 550 | 550 | 014   | .015 | .001 |
| .0!   | .6515   | 1,100 | 550 | 550 | 013   | .015 | .002 |
| .0    | .5586   | 1,100 | 550 | 550 | 012   | .015 | .003 |
| .0!   | .4683   | 1,100 | 550 | 550 | 011   | .015 | .004 |
| .0!   | .3846   | 1,100 | 550 | 550 | 01    | .015 | .005 |
| .0!   | .3102   | 1,100 | 550 | 550 | 009   | .015 | .006 |
| .0!   | .2462   | 1,100 | 550 | 550 | 008   | .015 | .007 |
| .0!   | .1928   | 1,100 | 550 | 550 | 007   | .015 | .008 |
| . 0!  | 5 .1497 | 1,100 | 550 | 550 | 006   | .015 | .009 |

From the table, the power decreases from 74% to 15% as the proportion of deaths for aspirin users increases from 0.001 to 0.009 or the absolute value of the effect size (measured as the difference between the proportion of deaths for aspirin users and that for nonusers) decreases from 0.014 to 0.006.

For multiple values of parameters, the results are automatically displayed in a table, as we see above. For more examples of tables, see [PSS-2] **power, table**. If you wish to produce a power plot, see [PSS-2] **power, graph**.

# 4

### Example 8: Saw-toothed power function

We can also compute power for the small-sample Fisher's exact conditional test. The sampling distribution of the test statistic for this test is discrete. As such, Fisher's exact test shares the same issues arising with power and sample-size analysis as described in detail for the binomial one-sample proportion test in example 7 of [PSS-2] **power oneproportion**. In particular, the power function of Fisher's exact test has a saw-toothed shape as a function of the sample size. Here, we demonstrate the saw-toothed shape of the power function and refer you to example 7 of [PSS-2] **power oneproportion** for details.

Let's plot powers of the Fisher's exact test for a range of experimental-group sizes between 50 and 65 given the control-group proportion of 0.6, the experimental-group proportion of 0.25, and the control-group size of 25. We specify the graph() option to produce a graph and the table() option to produce a table; see [PSS-2] **power**, **graph** and [PSS-2] **power**, **table** for more details about the graphical and tabular outputs from power. Within graph(), we specify options to request that the reference line be plotted on the y axis at a power of 0.8 and that the data points be labeled with the corresponding sample sizes. Within table(), we specify the formats() option to display only three digits after the decimal point for the power and alpha\_a columns.

```
. power twoproportions 0.6 0.25, test(fisher) n1(25) n2(50(1)65)
```

Estimated power for a two-sample proportions test

Fisher's exact test

HO: p2 = p1 versus Ha: p2 != p1

| alpha | alpha_a | power | N  | N1 | N2 | delta | p1 | p2   |
|-------|---------|-------|----|----|----|-------|----|------|
| .05   | 0.027   | 0.771 | 75 | 25 | 50 | 35    | .6 | .25  |
| .05   | 0.030   | 0.793 | 76 | 25 | 51 | 35    | .6 | .25  |
| .05   | 0.028   | 0.786 | 77 | 25 | 52 | 35    | .6 | .25  |
| .05   | 0.027   | 0.782 | 78 | 25 | 53 | 35    | .6 | .25  |
| .05   | 0.030   | 0.804 | 79 | 25 | 54 | 35    | .6 | .25  |
| .05   | 0.029   | 0.793 | 80 | 25 | 55 | 35    | .6 | .25  |
| .05   | 0.028   | 0.786 | 81 | 25 | 56 | 35    | .6 | .25  |
| .05   | 0.030   | 0.814 | 82 | 25 | 57 | 35    | .6 | .25  |
| .05   | 0.028   | 0.802 | 83 | 25 | 58 | 35    | .6 | .25  |
| .05   | 0.029   | 0.797 | 84 | 25 | 59 | 35    | .6 | .25  |
| .05   | 0.029   | 0.823 | 85 | 25 | 60 | 35    | .6 | .25  |
| .05   | 0.028   | 0.813 | 86 | 25 | 61 | 35    | .6 | .25  |
| .05   | 0.029   | 0.807 | 87 | 25 | 62 | 35    | .6 | .25  |
| .05   | 0.029   | 0.819 | 88 | 25 | 63 | 35    | .6 | . 25 |
| .05   | 0.029   | 0.821 | 89 | 25 | 64 | 35    | .6 | . 25 |
| .05   | 0.027   | 0.816 | 90 | 25 | 65 | 35    | .6 | .25  |

<sup>&</sup>gt; graph(yline(0.8) plotopts(mlabel(N)))

<sup>&</sup>gt; table(, formats(alpha\_a "%7.3f" power "%7.3f"))

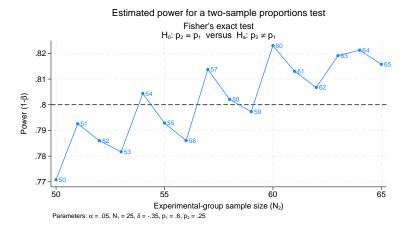

Figure 1. Saw-toothed power function

The power is not a monotonic function of the sample size. Also from the table, we see that all the observed significance levels are smaller than the specified level of 0.05.

Because of the saw-toothed nature of the power curve, obtaining an optimal sample size becomes tricky. For example, if we wish to have power of 80%, then from the above table and graph, we see that potential experimental-group sample sizes are 54, 57, 58, 60, and so on. One may be tempted to choose the smallest sample size for which the power is at least 80%. This, however, would not guarantee that the power is at least 80% for any larger sample size. Instead, Chernick and Liu (2002) suggest selecting the smallest sample size after which the troughs of the power curve do not go below the desired power. Following this recommendation in our example, we would pick a sample size of 60, which corresponds to the observed significance level of 0.028 and power of 0.823.

# Computing effect size and experimental-group proportion

There are multiple definitions of the effect size for a two-sample proportions test. By default, effect size  $\delta$  is defined as the difference between the experimental-group proportion and the control-group proportion,  $\delta = p_2 - p_1$ , also known as a risk difference. Other available measures of the effect size are the ratio of the experimental-group proportion to the control-group proportion  $\delta = p_2/p_1$ , also known as a relative risk or risk ratio, and the odds ratio  $\delta = \{p_2(1-p_1)\}/\{p_1(1-p_2)\}$ .

Sometimes, we may be interested in determining the smallest effect and the corresponding experimental-group proportion that yield a statistically significant result for prespecified sample size and power. In this case, power, sample size, and control-group proportion must be specified. In addition, you must also decide on the direction of the effect: upper, meaning  $p_2 > p_1$ , or lower, meaning  $p_2 < p_1$ . The direction may be specified in the direction() option; direction(upper) is the default.

The underlying computations solve the corresponding power equation for the value of the experimental-group proportion given power, sample size, and other study parameters. The effect size is then computed from the specified control-group proportion and the computed experimental-group proportion using the corresponding functional relationship. The difference between proportions is reported by default, but you can request other measures by specifying the effect() option.

4

### Example 9: Minimum detectable change in the experimental-group proportion

Continuing with example 6, we will compute the smallest change in the proportion of deaths for aspirin users less than that for nonusers that can be detected given a total sample of 1,100 individuals and 80% power. To solve for the proportion of aspirin users in the experimental group, after the command name, we specify the control group (nonaspirin users), proportion of 0.015, total sample size n(1100), and power power(0.8):

```
. power twoproportions 0.015, n(1100) power(0.8) direction(lower)
Performing iteration ...
Estimated experimental-group proportion for a two-sample proportions test
Pearson's chi-squared test
H0: p2 = p1 versus Ha: p2 != p1; p2 < p1
Study parameters:
        alpha =
                   0.0500
        power =
                   0.8000
            N =
                    1.100
                      550
  N per group =
           p1 =
                   0.0150
Estimated effect size and experimental-group proportion:
                  -0.0147
                           (difference)
        delta =
           p2 =
                   0.0003
```

We find that given the proportion of nonusers of 0.015, the smallest (in absolute value) difference between proportions that can be detected in this study is -0.0147, which corresponds to the proportion of aspirin users of 0.0003.

Although the difference between proportions is reported by default, we can request that another risk measure be reported by specifying the effect() option. For example, we can request that the odds ratio be reported instead:

```
. power twoproportions 0.015, n(1100) power(0.8) direction(lower) effect(oratio)
Performing iteration ...
Estimated experimental-group proportion for a two-sample proportions test
Pearson's chi-squared test
H0: p2 = p1 versus Ha: p2 != p1; p2 < p1
Study parameters:
        alpha =
                   0.0500
        power =
                   0.8000
            N =
                   1,100
  N per group =
                     550
                   0.0150
           p1 =
Estimated effect size and experimental-group proportion:
                            (odds ratio)
        delta =
                   0.0195
                   0.0003
           p2 =
```

The corresponding value of the odds ratio in this example is 0.0195.

In these examples, we computed the experimental-group proportion assuming a lower direction,  $p_2 < p_1$ , which required you to specify the direction(lower) option. By default, experimental-group proportion is computed for an upper direction, meaning that the proportion is greater than the specified value of the control-group proportion.

### Testing a hypothesis about two independent proportions

After the initial planning, we collect data and wish to test the hypothesis that the proportions from two independent populations are the same. We can use the prtest command to perform such hypothesis tests; see [R] **prtest** for details.

### Example 10: Two-sample proportions test

Consider a  $2 \times 3$  contingency table provided in table 2.1 of Agresti (2013, 38). The table is obtained from a report by the Physicians' Health Study Research Group at Harvard Medical School that investigated the relationship between aspirin use and heart attacks.

The report presents summary data on fatal and nonfatal heart attacks. In the current example, we combine these two groups into a single group representing the total cases with heart attacks for aspirin users and nonusers. The estimated proportion of heart attacks in the control group, nonaspirin users, is 189/11034 = 0.0171 and in the experimental group, aspirin users, is 104/11037 = 0.0094.

. prtesti 11034 0.0171 11037 0.0094

Two-sample test of proportions

x: Number of obs = 11034 y: Number of obs = 11037

z = 5.0023

|      | <u> </u>  |           |      |       |            |           |
|------|-----------|-----------|------|-------|------------|-----------|
|      | Mean      | Std. err. | z    | P> z  | [95% conf. | interval] |
| х    | .0171     | .0012342  |      |       | .014681    | .019519   |
| У    | .0094     | .0009185  |      |       | .0075997   | .0112003  |
| diff | .0077     | .0015385  |      |       | .0046846   | .0107154  |
|      | under HO: | .0015393  | 5.00 | 0.000 |            |           |

diff = prop(x) - prop(y)H0: diff = 0

Ha: diff < 0 Ha: diff != 0 Ha: diff > 0 Pr(|Z| > |z|) = 0.0000 Pr(Z > z) = 0.0000Pr(Z < z) = 1.0000

Let  $p_A$  and  $p_N$  denote the proportions of heart attacks in the population for aspirin users and nonusers, respectively. From the above results, we find a statistically significant evidence to reject the null hypothesis  $H_0$ :  $p_A = p_N$  versus a two-sided alternative  $H_a$ :  $p_A \neq p_N$  at the 5% significance level; the p-value is very small.

We use the parameters of this study to perform a sample-size analysis we would have conducted before the study.

```
. power twoproportions 0.0171 0.0094
Performing iteration ...
Estimated sample sizes for a two-sample proportions test
Pearson's chi-squared test
HO: p2 = p1 versus Ha: p2 != p1
Study parameters:
        alpha =
                 0.0500
        power = 0.8000
        delta = -0.0077
                          (difference)
          p1 =
                 0.0171
                  0.0094
          p2 =
Estimated sample sizes:
                   6,922
```

3,461

N per group =

We find that for Pearson's  $\chi^2$  test, a total sample size of 6,922, assuming a balanced design, is required to detect the difference between the control-group proportion of 0.0171 and the experimental-group proportion of 0.0094 with 80% power using a 5%-level two-sided test.

### Video examples

How to calculate sample size for two independent proportions

How to calculate power for two independent proportions

How to calculate minimum detectable effect size for two independent proportions

### Stored results

power twoproportions stores the following in r():

```
r(alpha)
                       significance level
    r(alpha_a)
                       actual significance level of the Fisher's exact test
    r(power)
    r(beta)
                       probability of a type II error
    r(delta)
                       effect size
                       total sample size
    r(N)
    r(N_a)
                       actual sample size
                       sample size of the control group
    r(N1)
    r(N2)
                       sample size of the experimental group
    r(nratio)
                       ratio of sample sizes, N2/N1
    r(nratio_a)
                       actual ratio of sample sizes
    r(nfractional) 1 if nfractional is specified, 0 otherwise
    r(onesided)
                       1 for a one-sided test, 0 otherwise
    r(p1)
                       control-group proportion
                       experimental-group proportion
    r(p2)
                       difference between the experimental- and control-group proportions
    r(diff)
    r(ratio)
                       ratio of the experimental-group proportion to the control-group proportion
    r(rdiff)
                       risk difference
                       relative risk
    r(rrisk)
                       odds ratio
    r(oratio)
                       1 if continuity correction is used, 0 otherwise
    r(continuity)
                       number of lines between separator lines in the table
    r(separator)
    r(divider)
                       1 if divider is requested in the table, 0 otherwise
    r(init)
                       initial value for sample sizes or experimental-group proportion
    r(maxiter)
                       maximum number of iterations
    r(iter)
                       number of iterations performed
    r(tolerance)
                       requested parameter tolerance
    r(deltax)
                       final parameter tolerance achieved
                       requested distance of the objective function from zero
    r(ftolerance)
    r(function)
                       final distance of the objective function from zero
                       1 if iteration algorithm converged, 0 otherwise
    r(converged)
Macros
    r(type)
                       test
    r(method)
                       twoproportions
                       chi2, 1rchi2, or fisher
    r(test)
    r(effect)
                       specified effect: diff, ratio, etc.
    r(direction)
                       upper or lower
    r(columns)
                       displayed table columns
    r(labels)
                       table column labels
    r(widths)
                       table column widths
    r(formats)
                       table column formats
Matrices
    r(pss_table)
                       table of results
```

### Methods and formulas

Consider two independent samples of sizes  $n_1$  and  $n_2$ . Let  $x_{11}, \ldots, x_{1n_1}$  be a random sample from a binomial distribution with the success probability  $p_1$ . We refer to this sample as a control group. Let  $x_{21}, \ldots, x_{2n_2}$  be a random sample from a binomial distribution with the success probability  $p_2$ , the experimental group. Let  $x_{ij} = 1$  denote a success and  $x_{ij} = 0$  denote a failure. The two samples are assumed to be independent.

The sample proportions and their respective standard errors are

$$\widehat{p}_1 = \frac{1}{n_1} \sum_{i=1}^{n_1} x_{1i}$$
 and  $\operatorname{se}(\widehat{p}_1) = \sqrt{\frac{\widehat{p}_1(1 - \widehat{p}_1)}{n_1}}$ 

$$\widehat{p}_2 = \frac{1}{n_2} \sum_{i=1}^{n_2} x_{2i}$$
 and  $\operatorname{se}(\widehat{p}_2) = \sqrt{\frac{\widehat{p}_2(1-\widehat{p}_2)}{n_2}}$ 

A two-sample proportions test involves testing the null hypothesis  $H_0$ :  $p_2 = p_1$  versus the twosided alternative hypothesis  $H_a$ :  $p_2 \neq p_1$ , the upper one-sided alternative  $H_a$ :  $p_2 > p_1$ , or the lower one-sided alternative  $H_a$ :  $p_2 < p_1$ .

Let  $R = n_2/n_1$  denote the allocation ratio. Then  $n_2 = R \times n_1$  and power can be viewed as a function of  $n_1$ . Therefore, for sample-size determination, the control-group sample size  $n_1$  is computed first. The experimental-group size  $n_2$  is then computed as  $R \times n_1$ , and the total sample size is computed as  $n = n_1 + n_2$ . By default, sample sizes are rounded to integer values; see Fractional sample sizes in [PSS-4] Unbalanced designs for details.

The formulas below are based on Fleiss, Levin, and Paik (2003) and Agresti (2013).

Methods and formulas are presented under the following headings:

Effect size Pearson's  $\chi^2$  test Likelihood-ratio test Fisher's exact conditional test

#### Effect size

The measures of risk or effect size can be defined in a number of ways for the two-sample proportions test. By default, the effect size is the difference between the experimental-group proportion and the control-group proportion. Other available risk measures include risk difference, risk ratio or relative risk, and odds ratio.

By default or when effect(diff) or effect(rdiff) is specified, the effect size is computed as

$$\delta = p_2 - p_1$$

When effect(ratio) or effect(rrisk) is specified, the effect size is computed as

$$\delta = p_2/p_1$$

When effect(oratio) is specified, the effect size is computed as

$$\delta = \theta = \{p_2(1 - p_1)\}/\{p_1(1 - p_2)\}$$

If diff(), rdiff(), ratio(), rrisk(), or oratio() is specified, the value of the experimental-group proportion  $p_2$  is computed using the corresponding formula from above.

## Pearson's $\chi^2$ test

For a large sample size, a binomial process can be approximated by a normal distribution. The asymptotic sampling distribution of the test statistic

$$z = \frac{(\widehat{p}_2 - \widehat{p}_1) - (p_2 - p_1)}{\sqrt{\widehat{p}(1 - \widehat{p})\left(\frac{1}{n_1} + \frac{1}{n_2}\right)}}$$

is standard normal, where  $\overline{p}=(n_1p_1+n_2p_2)/(n_1+n_2)$  is the pooled proportion and  $\widehat{\overline{p}}$  is its estimator. The square of this statistic,  $z^2$ , has an approximate  $\chi^2$  distribution with one degree of freedom, and the corresponding test is known as Pearson's  $\chi^2$  test.

Let  $\alpha$  be the significance level,  $\beta$  be the probability of a type II error, and  $z_{1-\alpha}$  and  $z_{\beta}$  be the  $(1-\alpha)$ th and the  $\beta$ th quantiles of the standard normal distribution.

Let  $\sigma_D = \sqrt{p_1(1-p_1)/n_1 + p_2(1-p_2)/n_2}$  be the standard deviation of the difference between proportions and  $\sigma_p = \sqrt{\overline{p}(1-\overline{p})(1/n_1+1/n_2)}$  be the pooled standard deviation.

The power  $\pi = 1 - \beta$  is computed using

$$\pi = \begin{cases} \Phi\left\{\frac{(p_2 - p_1) - c - z_{1 - \alpha}\sigma_p}{\sigma_D}\right\} & \text{for an upper one-sided test} \\ \Phi\left\{\frac{-(p_2 - p_1) - c - z_{1 - \alpha}\sigma_p}{\sigma_D}\right\} & \text{for a lower one-sided test} \end{cases}$$

$$\Phi\left\{\frac{(p_2 - p_1) - c - z_{1 - \alpha/2}\sigma_p}{\sigma_D}\right\} + \Phi\left\{\frac{-(p_2 - p_1) - c - z_{1 - \alpha/2}\sigma_p}{\sigma_D}\right\} & \text{for a two-sided test} \end{cases}$$

where  $\Phi(\cdot)$  is the cdf of the standard normal distribution, and c is the normal-approximation continuity correction. For equal sample sizes,  $n_1 = n_2 = n/2$ , the continuity correction is expressed as c = 2/n (Levin and Chen 1999).

For a one-sided test, given the allocation ratio  $R = n_2/n_1$ , the total sample size n is computed by inverting the corresponding power equation in (1),

$$n = \frac{\left\{z_{1-\alpha}\sqrt{\overline{p}(1-\overline{p})} - z_{\beta}\sqrt{w_{2}p_{1}(1-p_{1}) + w_{1}p_{2}(1-p_{2})}\right\}^{2}}{w_{1}w_{2}(p_{2}-p_{1})^{2}}$$
(2)

where  $w_1 = 1/(1+R)$  and  $w_2 = R/(1+R)$ . Then  $n_1$  and  $n_2$  are computed as  $n_1 = n/(1+R)$  and  $n_2 = R \times n_1$ , respectively. If the continuity option is specified, the sample size  $n_c$  for a one-sided test is computed as

$$n_c = \frac{n}{4} \left( 1 + \sqrt{1 + \frac{2}{nw_1w_2|p_2 - p_1|}} \right)^2$$

where n is the sample size computed without the correction. For unequal sample sizes, the continuity correction generalizes to  $c = 1/(2nw_1w_2)$  (Fleiss, Levin, and Paik 2003).

For a two-sided test, the sample size is computed by iteratively solving the two-sided power equation in (1). The initial values for the two-sided computations are obtained from (2) with the significance level  $\alpha/2$ .

If one of the group sizes is known, the other one is computed by iteratively solving the corresponding power equation in (1). The initial values are obtained from (2) by assuming that R=1.

The experimental-group proportion  $p_2$  is computed by iteratively solving the corresponding power equations in (1). The default initial values are obtained by using a bisection method.

#### Likelihood-ratio test

Let  $q_1 = 1 - p_1$ ,  $q_2 = 1 - p_2$ , and  $\overline{q} = 1 - \overline{p} = 1 - (n_1 p_1 + n_2 p_2)/(n_1 + n_2)$ . The likelihood-ratio test statistic is given by

$$G = \sqrt{2n\left\{\frac{n_1p_1}{n}\ln\left(\frac{p_1}{\overline{p}}\right) + \frac{n_1q_1}{n}\ln\left(\frac{q_1}{\overline{q}}\right) + \frac{n_2p_2}{n}\ln\left(\frac{p_2}{\overline{p}}\right) + \frac{n_2q_2}{n}\ln\left(\frac{q_2}{\overline{q}}\right)\right\}}$$

The power  $\pi = 1 - \beta$  is computed using

$$\pi = \begin{cases} \Phi\left(G - z_{1-\alpha}\right) & \text{for an upper one-sided test} \\ \Phi\left(-G - z_{1-\alpha}\right) & \text{for a lower one-sided test} \\ \Phi\left(G - z_{1-\alpha/2}\right) + \Phi\left(-G - z_{1-\alpha/2}\right) & \text{for a two-sided test} \end{cases} \tag{3}$$

For a one-sided test, given the allocation ratio R, the total sample size n is computed by inverting the corresponding power equation in (3),

$$n = \frac{\left(z_{1-\alpha} - z_{\beta}\right)^{2}}{2\left\{w_{1}p_{1}\ln\left(\frac{p_{1}}{\overline{p}}\right) + w_{1}q_{1}\ln\left(\frac{q_{1}}{\overline{q}}\right) + w_{2}p_{2}\ln\left(\frac{p_{2}}{\overline{p}}\right) + w_{2}q_{2}\ln\left(\frac{q_{2}}{\overline{q}}\right)\right\}}$$
(4)

where  $w_1 = 1/(1+R)$  and  $w_2 = R/(1+R)$ . Then  $n_1$  and  $n_2$  are computed as  $n_1 = n/(1+R)$ and  $n_2 = R \times n_1$ , respectively.

For a two-sided test, the sample size is computed by iteratively solving the two-sided power equation in (3). The initial values for the two-sided computations are obtained from equation (4) with the significance level  $\alpha/2$ .

If one of the group sizes is known, the other one is computed by iteratively solving the corresponding power equation in (3). The initial values are obtained from (4) by assuming that R=1.

The experimental-group proportion  $p_2$  is computed by iteratively solving the corresponding power equations in (3). The default initial values are obtained by using a bisection method.

#### Fisher's exact conditional test

Power computation for Fisher's exact test is based on Casagrande, Pike, and Smith (1978). We present formulas from the original paper with a slight change in notation: we use  $\widetilde{p_1}$  and  $\widetilde{p_2}$  in place of  $p_1$  and  $p_2$  and  $\eta$  in place of  $\theta$ . The change in notation is to avoid confusion between our use of group proportions  $p_1$  and  $p_2$  and their use in the paper—compared with our definitions, the roles of  $p_1$  and  $p_2$  in the paper are reversed in the definitions of the hypotheses and other measures such as the odds ratio. In our definitions,  $\widetilde{p_1} = p_2$  is the proportion in the experimental group,  $\widetilde{p_2} = p_1$  is the proportion in the control group, and  $\eta = 1/\theta$ . Also we denote  $\widetilde{n_1} = n_2$  to be the sample size of the experimental group and  $\widetilde{n_2} = n_1$  to be the sample size of the control group.

Let k be the number of successes in the experimental group, and let m be the total number of successes in both groups. The conditional distribution of k is given by

$$p(k|m,\eta) = \frac{\binom{\widetilde{n_1}}{k}\binom{\widetilde{n_2}}{m-k}\eta^k}{\sum_i\binom{\widetilde{n_1}}{i}\binom{\widetilde{n_2}}{m-i}\eta^i}$$

where  $\eta = \{\widetilde{p_1}(1-\widetilde{p_2})\}/\{\widetilde{p_2}(1-\widetilde{p_1})\}$ , and the range of i is given by  $L = \max(0, m-\widetilde{n_2})$  to  $U = \min(\widetilde{n_1}, m)$ .

Assume an upper one-sided test given by

$$H_0: \widetilde{p_1} = \widetilde{p_2}$$
 versus  $H_a: \widetilde{p_1} > \widetilde{p_2}$  (5)

The hypothesis (5) in terms of  $\eta$  can be expressed as follows:

$$H_0$$
:  $\eta = 1$  versus  $H_a$ :  $\eta > 1$ 

Let  $k_u$  be the critical value of k such that the following inequalities are satisfied:

$$\sum_{i=k_n}^{U} p(i|m, \eta = 1) \le \alpha \quad \text{and} \sum_{i=k_n-1}^{U} p(i|m, \eta = 1) > \alpha$$
 (6)

The conditional power is

$$\beta(\eta|m) = \sum_{i=k_n}^{U} p(i|m,\eta)$$

For a lower one-sided hypothesis  $H_a$ :  $\widetilde{p_1} < \widetilde{p_2}$ , the corresponding hypothesis in terms of  $\eta$  is given by

$$H_0$$
:  $\eta = 1$  versus  $H_a$ :  $\eta < 1$ 

The conditional power in this case is

$$\beta(\eta|m) = \sum_{i=L}^{k_l} p(i|m, \eta)$$

where  $k_l$  is the critical value of k such that the following inequalities are satisfied:

$$\sum_{i=L}^{k_l} p(i|m, \eta = 1) \le \alpha \qquad \text{and} \sum_{i=L}^{k_l+1} p(i|m, \eta = 1) > \alpha \tag{7}$$

For a two-sided test, the critical values  $k_l$  and  $k_u$  are calculated using the inequalities (6) and (7) with  $\alpha/2$ , respectively.

Finally, the unconditional power is calculated as

$$\beta(\eta) = \sum_{j} \beta(\eta|j) P(j)$$

where j takes the value from 0 to n, and

$$P(j) = \sum_{i=L}^{U} {\widetilde{n_1} \choose i} \widetilde{p_1}^i (1 - \widetilde{p_1})^{\widetilde{n_1} - i} {\widetilde{n_2} \choose j - i} \widetilde{p_2}^{j-i} (1 - \widetilde{p_2})^{\widetilde{n_2} - j + i}$$

where  $L = \max(0, j - \widetilde{n_2})$  and  $U = \min(\widetilde{n_1}, j)$ .

### References

Agresti, A. 2013. Categorical Data Analysis. 3rd ed. Hoboken, NJ: Wiley.

Casagrande, J. T., M. C. Pike, and P. G. Smith. 1978. The power function of the "exact" test for comparing two binomial distributions. *Journal of the Royal Statistical Society*, Series C 27: 176–180. https://doi.org/10.2307/2346945.

Chernick, M. R., and C. Y. Liu. 2002. The saw-toothed behavior of power versus sample size and software solutions: Single binomial proportion using exact methods. *American Statistician* 56: 149–155. https://doi.org/10.1198/000313002317572835.

Fisher, R. A. 1935. The Design of Experiments. Edinburgh: Oliver and Boyd.

Fleiss, J. L., B. Levin, and M. C. Paik. 2003. Statistical Methods for Rates and Proportions. 3rd ed. New York: Wiley.

Irwin, J. O. 1935. Tests of significance for differences between percentages based on small numbers. *Metron* 12: 83–94.

Levin, B., and X. Chen. 1999. Is the one-half continuity correction used once or twice to derive a well-known approximate sample size formula to compare two independent binomial distributions? *American Statistician* 53: 62–66. https://doi.org/10.1080/00031305.1999.10474431.

## Also see

[PSS-2] power twoproportions, cluster — Power analysis for a two-sample proportions test, CRD

[PSS-2] **power** — Power and sample-size analysis for hypothesis tests

[PSS-2] power, graph — Graph results from the power command

[PSS-2] power, table — Produce table of results from the power command

[PSS-5] Glossary

[ADAPT] gsdesign twoproportions — Group sequential design for a two-sample proportions test

[R] bitest — Binomial probability test

[R] **prtest** — Tests of proportions

Stata, Stata Press, and Mata are registered trademarks of StataCorp LLC. Stata and Stata Press are registered trademarks with the World Intellectual Property Organization of the United Nations. Other brand and product names are registered trademarks or trademarks of their respective companies. Copyright © 1985–2023 StataCorp LLC, College Station, TX, USA. All rights reserved.

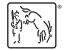